Über die Funktion "Massenänderung Felder" können Sie die wichtigsten Einstellungen für den Abwesenheitsagenten für eine beliebige Anzahl von Dokumenten auf einmal vornehmen,

### **Vorgehensweise:**

- 1. Markieren Sie zunächst alle gewünschten Dokumente.
- 2. Setzen Sie den Focus auf eines der markierten Dokumente, nicht auf eine Kategorie.
- 3. Rufen Sie die Funktion "Massenänderung Massenänderung Felder" auf.

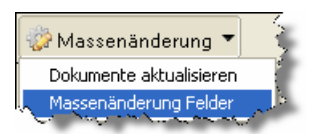

4. Pflegen Sie die Felder im erscheinenden Dialog entsprechend der nachstehenden Felddefinition. Die zu setzenden Werte sind **immer** alphanumerisch. Der zu setzende Wert, ist immer der, der hinter dem Hochstrich "|" steht. Sehen Sie ein Beispiel zum einschalten des Agenten, Feld: "AbwAgentNutzen"

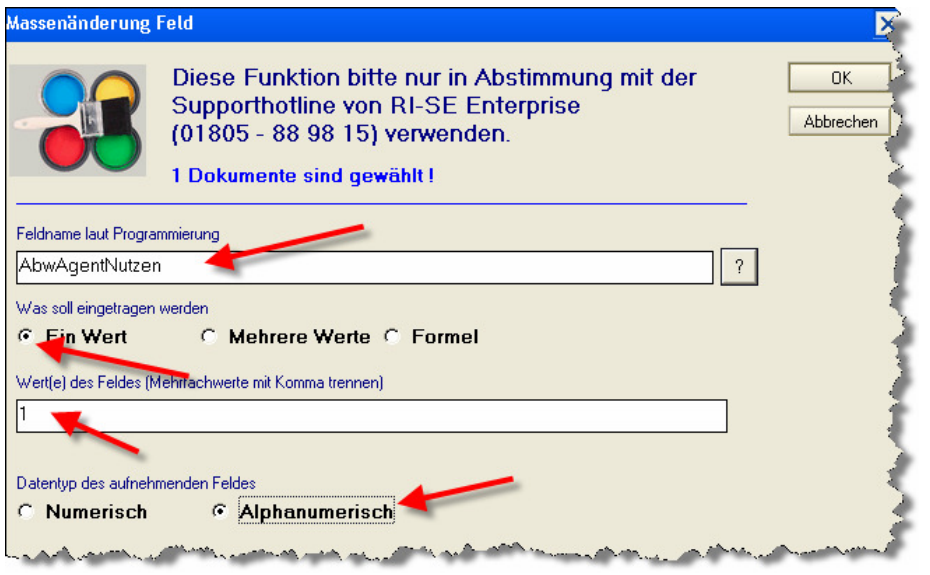

## **Feld: AbwAgentNutzen**

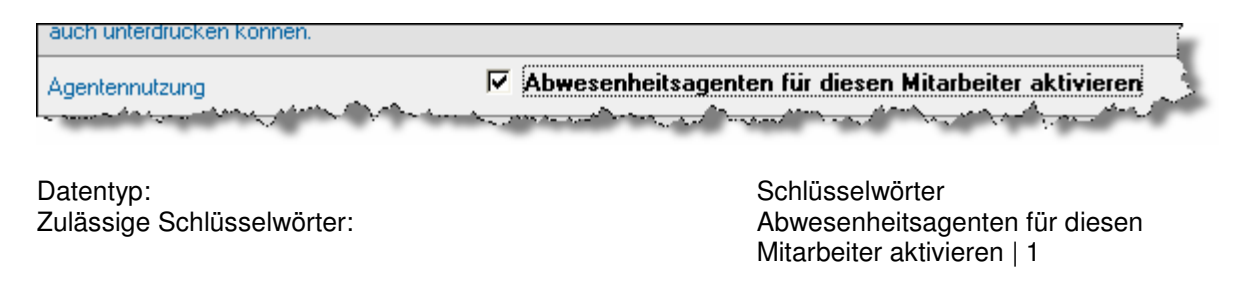

# **Feld: MailAutoAntwort**  □ Neue Mails sollen NICHT automatisch beantwortet werden Auto-Antwort deaktivieren <u>a de contenir a componenta de contenir a contenir a componenta de contenir a la componenta de la componenta de</u><br>Componenta de la componenta de la componenta de la componenta de la componenta de la componenta de la compone and a first state of the first Datentyp: Schlüsselwörter Zulässige Schlüsselwörter: Neue Mails sollen NICHT automatisch beantwortet werden|1 **Feld: MailBodyBack**  □ Ursprünglichen Mailtext an das Ende der Auto-Antwort anhänger Originalbody anhängen هديك the control of the control of the control of the control Datentyp: Schlüsselwörter Zulässige Schlüsselwörter: Ursprünglichen Mailtext an das Ende der Auto-Antwort anhängen|1 **Feld: Mail24Stunden**  Mails von eMail-Sendern nur 1 mal pro Tag beantworten Beantwortungszeitraum **After an Address the country** <u>الموالد والتي الموالي الموالي والمستقيمة الموالي الموالي الموالي والمستقيمة والموال</u>ي Datentyp: Schlüsselwörter Zulässige Schlüsselwörter: Mails von eMail-Sendern nur 1 mal pro Tag beantworten|1 **Feld: abwAgentMailTextQuelleAbw**  ← Standardtext laut Konfiguration C Mailtext wie nachstehend angegeben Quelle des Antworttextes <u>, and the state of the state of the state of the state of the state of the state of the state of the state of the state of the state of the state of the state of the state of the state of the state of the state of the sta</u> <u>to March, all a mornard</u> Datentyp: Schlüsselwörter Zulässige Schlüsselwörter: Standardtext laut Konfiguration | Standardtext laut Konfiguration | 1 Mailtext wie nachstehend angegeben | 2 **Feld: MailWeiterleitung**   $\nabla$  Neue Mails sollen automatisch weitergeleitet werden Mailweiterleitung the first construction of the construction of the construction of the construction of the construction of the construction of the construction of the construction of the construction of the construction of the construction **Northern American Advisers** Datentyp: Schlüsselwörter Zulässige Schlüsselwörter: Neue Mails sollen automatisch weitergeleitet werden|1

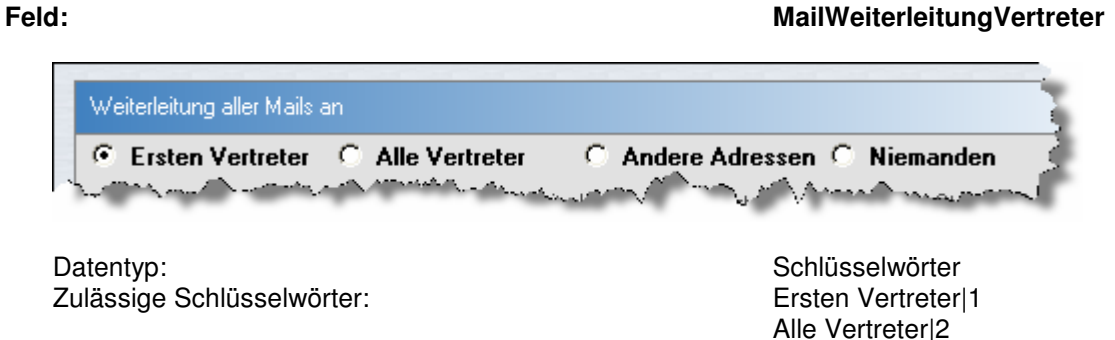

## **Feld: MailWeiterleitungVertreterAus**

Andere Adressen|3 Niemanden|4

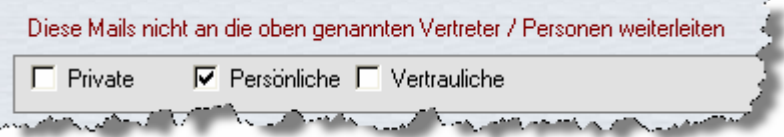

Datentyp:<br>
Zulässige Schlüsselwörter:<br>
Zulässige Schlüsselwörter:<br>
Schlüsselwörter: Zulässige Schlüsselwörter:

Persönliche|P Vertrauliche|C

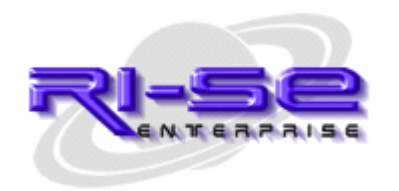